# **Wireless Av Link Manual**

Thank you very much for reading **Wireless Av Link Manual**. As you may know, people have look numerous times for their chosen novels like this Wireless Av Link Manual, but end up in infectious downloads.

Rather than reading a good book with a cup of coffee in the afternoon, instead they cope with some harmful virus inside their computer.

Wireless Av Link Manual is available in our book collection an online access to it is set as public so you can get it instantly. Our digital library hosts in multiple locations, allowing you to get the most less latency time to download any of our books like this one. Kindly say, the Wireless Av Link Manual is universally compatible with any devices to read

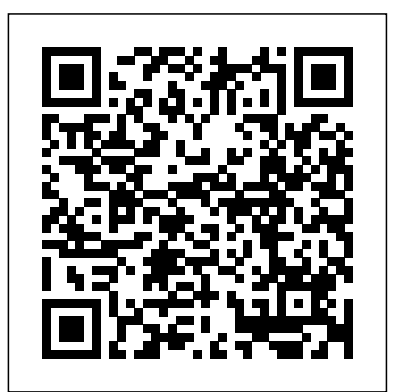

Mobile Robots Springer Science & Business Media

Explores the benefits of a home networking system--both wireless and wired--from the process of setting up through administration, with a special section on how readers can cable their home without destroying it. Original. (All users)

# **Wireless Networking Absolute Beginner's Guide** "O'Reilly Media, Inc."

The 2010 International Conference on Life System Modeling and Simulation (LSMS 2010) and the 2010 International Conference on Intelligent Computing for Susta- able Energy and Environment (ICSEE 2010) were formed to bring together resear- ers and practitioners in the fields of life system modeling/simulation and intelligent computing applied to worldwide sustainable energy and environmental applications. A life system is a broad concept, covering both micro and macro components ra- ing from cells, tissues and organs across to organisms and ecological niches. To c- prehend and predict the complex behavior of even a simple life system can be - tremely difficult using conventional approaches. To meet this challenge, a variety of new theories and methodologies have emerged in recent years on life system mod- ing and simulation. Along with improved understanding of the behavior of biological systems, novel intelligent computing paradigms and techniques have emerged to h- die complicated real-world problems and applications. In particular, intelligent c- puting approaches have Popular Photography "O'Reilly Media, Inc." been valuable in the design and development of systems and facilities for achieving sustainable energy and a sustainable environment, the two most challenging issues currently facing humanity. The two LSMS 2010 and ICSEE 2010 conferences served as an important platform for synergizing these two research streams.

### *Electronics Now* John Wiley & Sons

Drones, quadcopters, Uncrewed Aerial Vehicles (UAVs): whatever they're called, remotely-controlled aircraft have changed the way we see the world, the way we manage crops, the way we sell real estate, and the way we make war. This book contains tutorials about how to understand what drones can do, and projects about how to make your own flying craft, from some of the earliest practitioners in the field. *Popular Photography* Maker Media, Inc.

Make the most of your wireless network…without becoming a technical expert! This book is the fastest way to connect all your wireless devices, get great performance with everything from streaming media to printing, stay safe and secure, and do more with Wi-Fi than you ever thought possible! Even if you've never set up or run a network before, this book will show you how to do what you want, one incredibly clear and easy step at a time. Wireless networking has never, ever been this simple! Who knew howsimple wireless networking could be?This is today's best beginner's guide to creating, using, troubleshooting, and doing more with your wireless network…simple, who's talking with the iPad's FaceTime app and its two cam practical instructions for doing everything you really want to do, at home or in your business! Here's a small sample of what you'll learn: • Buy the right equipment without overspending • Reliably connect Windows PCs, Macs, iPads, Android tablets, game consoles, Blu-ray players, smartphones, and more • Get great performance *Popular Photography* "O'Reilly Media, Inc." fromall your networked devices• Smoothly stream media without clogging your entire network• Store music and movies so you can play them anywhere in your home \*\*A T elikin Quick Start Guide will be included with all newly p • Keep neighborsand snoopersout of your network • Share the files you want to share- and keep everything else private • Automatically back up your data across the gives you step by step instructions for setting up your Tel network • Print from anywhere in the house- or from anywhere on Earth • Extend your network to work reliably in larger homes or offices • Set up a "guest network" for visiting friends and family • View streaming videos and other web content on your living room TV • Control your networked devices with your smartphone or tablet • Connect to Wi-Fi hotspots and get online in your car • Find and log onto hotspots, both public and hidden • Quickly troubleshoot common wireless network problems Michael Miller is the world's #1 author of beginning computer books. He has written more than 100 best-selling books over the past two decades, earning an international reputation for his friendly and easy-to-read style, practical real-world advice, technical accuracy, and exceptional ability to demystify complex topics. His books for Que include Computer Basics Absolute Beginner's Guide; Facebook for Grown-Ups; My Pinterest; Ultimate Digital Music Guide; Speed It Up! A Non-Technical Guide for Speeding Up Slow PCs, and Googlepedia: The Ultimate Google Resource. Category: Networking Covers: Wireless Networking User Level: Beginning

# *Popular Photography* "O'Reilly Media, Inc."

Get the most from your Droid X right away with this entertaining Missing Manual. Veteran tech author Preston Gralla offers a guided tour of every feature, with lots of expert tips and tricks along the way. You'll learn how to use calling and texting features, take and share photos, enjoy streaming music and video, and much more. Packed with full-color illustrations, this engaging book covers everything from getting started to advanced features and troubleshooting. Unleash the power of Motorola's hot new device with Droid X: The Missing Manual. Get organized. Import your contacts and sync with Google Calendar and Microsoft Exchange. Go online. Get your phone to act as a portable hotspot or as a modem to get your laptop online. Play music. Purchase music from Amazon and sync your Droid X with Windows Media Player and iTunes. Shoot photos and video. Edit and share your photos, and use them as desktop or icon images. Record video and share it with your friends. Connect to Google Maps. Use geotagging

### and get turn-by-turn directions.

### Telikin 22 Quick Start Guide and User's Manual TDL Canada

Your vacuum comes with one. Even your blender comes with one. But your PC--something that costs a whole lot more and is likely to be used daily and for tasks of far greater importance and complexity--doesn't come with a printed manual. Thankfully, that's not a problem any longer: PCs: The Missing Manual explains everything you need to know about PCs, both inside and out, and how to keep them running smoothly and working the way you want them to work. A complete PC manual for both beginners and power users, PCs: The Missing Manual has something for everyone. PC novices will appreciate the unassuming, straightforward tutorials on PC basics, such as hooking up a monitor, keyboard, mouse, printer, and scanner. Families will enjoy sections on networking several computers to share an Internet connection, sharing one monitor between two PCs, connecting portable media players, and creating a home theater system. Adventurous PC users will like the clear photos explaining how to take your PC apart and replace or upgrade any failing parts; IT professionals will be grateful to have something to hand to their coworkers who need solid, trusted information about using their PC. In PCs: The Missing Manual, bestselling computer author Andy Rathbone delivers simple, reliable advice on the kinds of things PC users confront every day. He shows you how to connect and configure today's must-have devices (including digital cameras, portable music players, digital camcorders, and keychain drives); burn CDs and DVDs; scan and fax documents, and more. His section on the Internet explains how to choose the best Internet Service Provider and web browser for your needs; send email; find information quickly on the Web; share photos online; set up a blog; set up a webcam; access TV and radio through the Internet; and shop safely online. And Rathbone delivers plenty of guidance on keep your privacy and your PC safe by installing firewalls, creating safe passwords, running antivirus software, removing spyware and adware, and backing up important files.

This report will be of interest to individuals and groups with a stake in the location and design of bus stops. These groups include public transportation organizations, public works departments, local departments of transportation, developers, and public and private organizations along or near bus routes. The research evaluated bus bulbs, an innovation in the design of bus stops found in several major North American cities. A bus bulb is a section of sidewalk that extends from the curb of a parking lane to the edge of a through lane. They are also known as curb extensions, nubs, and bus bulges. *PC Mag* iPad: The Missing Manual

The iPad 2 is faster, lighter, and more versatile than its predecessor, but there's still no printed guide to using its amazing features. That's where this full-color Missing Manual comes in. Learn how to stream HD video, make video calls, manage your email, surf the Web, listen to music, play games, and maybe even do a little iWork. This is the book that should have been in the box. Build your media library. Fill your iPad with music, movies, TV shows, eBooks, photos, and more. Share with others. Stream music, HD movies, TV shows, and more, to and from your iPad. Create your own media. Use the iPad's new Photo Booth, iMovie, and GarageBand apps to express yourself. Get online. Connect through WiFi or Wi-Fi+3G, and surf with the iPad's faster browser. Place video calls. See accounts. Learn undocumented tips and tricks. Get the lowdown on cool iPad secrets and workarounds.

connecting the Mouse, Keyboard, Power Supply and Ethernet Connection. The Quick Start also illustrates use of the main screen controls for Volume Controls, Help, Video Help, and the Screen Magnifier. The Telikin User's Manual gives detailed instructions on all features and applications of the Telikin Computer. Everything from setting up your Internet Access, Email Account, Skype Account, Facebook Account to setting quick access to your favorite web sites. Internet Setup, Email Setup, Skype Setup, Facebook Setup, Web Favorites, Contacts, Calendar, News Feeds, Games, Word Processing, Spreadsheets, Photos, Weather, Backup/Restore, Video Help, and the Screen Magnifier

### *Evaluation of Bus Bulbs* IGI Global

Since the internet speeds went above the 500kbps mark, the number of things people can do with their interconnected devices skyrocketed. Automated homes, connected cars, and internet enabled TVs. The latter is what threatens to revolutionize the entertainment world as we know it, do away with cable TV and abolish the need for expensive blue-ray players. Even though smart TVs are so lucrative, most people find them either too costly, or limiting. The alternative would be going for a TV with an HDMI port, a USB port and purchasing a dongle to bring in the power of internet TV. Chromecast is one of the best and cheapest such tools in the market.

**Wireless Home Networking For Dummies** Springer

Get hooked up without getting tangled up in cords, wires, cables or techno mumbo. With Wireless Home Networking For Dummies, you can go wireless without going mad. It shows you how to plan, install, secure, and use a wireless home network for PCs or Macs. See how easy it is to share your Internet connection, files, folders, printers, and other peripherals. Put your gaming console on your wireless network and play multiuser computer games—even online. With lots of helpful diagrams, screen shots, and step-by-step instructions, this guide: Gives youwithout touch. Use Air Gestures with your hand, or scroll with your eyes using Smart Screen. Find new ways the info you need to make wise wireless buying and connecting decisions Covers the latest security issues and hardware as well as today's wireless standards, including Wi-Fi/802.11 (a, b, g, e, and i), Bluetooth, UWB (Universal Wide Band), WiMAX, and ZigBee Tells you how to use an inexpensive networking kit to connect your gaming console to a broadband Internet connection and speed up your commands; that's often a matter of virtual life and death Discusses alternatives to wireless networking, including Bluetooth, HPNA, and Home Plug Learn how to network your entertainment center for all kinds of options. Whether you have a \$300 TV set or a \$25,000 home theater system, you can wireless enable almost any type of  $A/V$  equipment. Then you can use your PC to store audio and video tracks for playback on your TV and through your stereo, stream movies from the Internet and play them on your big screen, load pictures from your digital camera on your PC and view them on the TV, and more. This book will show you how to make your home entertainment system much more entertaining, with: Info on plugging into wireless with wireless A/V adapters The latest on wireless media servers like the Sonos Music System The scoop on the ultimate home theater PC (HTPC) that plays CDs and DVDs, acts as a PVR (personal video recorder); lets you play video games on the big screen, and more Tips for buying wireless bridges, along with some specific products and their Web sites Find out about how to go wireless wherever you go, with info on public wireless hot spots and types of free and for-pay networks. Delve into the whole-home wireless revolution and see how you can add smart home devices to your network, connect to your car or your home security video monitors, use your cell phone as a remote control, and more. Wireless Home Networking For Dummies even gives you a look into the not-so-distant future and the wireless wonders in the works! Galaxy S4: The Missing Manual John Wiley & Sons

Taking the worry out of wireless Once you get your wireless network up and running, you'll wonder how you got along without it. And you'll wonder how home and small business users survived before Geeks On Call. This book is jam-packed with simple steps, quick solutions, and basic information to make setting up and using your wireless network easier and safer than ever before. The Geeks give you the most efficient ways to build, secure, and troubleshoot a network that meets all your needs. Know what you need before you buy Set up and connect your network Install and configure wireless components Protect your wireless network Make the most of network features Add printers, video game adapters, and digital media players Maintain and troubleshoot your network Solve common problems Geeks On Call is the premier provider of on-site computer services. The certified, trained and tested technicians from Geeks On Call provide expert computer installation and networking services, on-site repairs, security solutions and system upgrades for residential and commercial customers numbering in the hundreds of thousands each year. Founded in 1999, Geeks On Call began franchising in 2001. For more information, call 1-800-905-GEEK or visit www.geeksoncall.com. Geeks On Call franchises are independently owned and operated. (c)2005 Geeks On Call America, Inc.

*Robotics Age* John Wiley & Sons Incorporated

know: Be connected. Browse the Web, manage email, and download apps through WiFi or S4's 3G/4G network. Navigate Chat, videochat, and add photos, video, or entire slideshows to text messages. Get together with Group Play. Play games or share pictures, documents, and music with others nearby. Create amazing images. Shoot and edit photos and videos—and combine images from the front and back cameras. Keep music in the cloud. Use Google Play Music to store and access tunes. Check your schedule. Sync the S4 with your Google and Outlook calendars.

This book spans a number of interdependent and emerging topics in streaming media, offering a comprehensive collection of topics including media coding, wireless/mobile video, P2P media streaming, and applications of streaming media"--Provided by publisher. Speedliter's Handbook "O'Reilly Media, Inc."

Samsung Galaxy S21 5G may contain similar features and value for money with the immediate previous version. Still, this one is incredibly up-to-date in the smart-phone genre, thanks to favorable reviews by users and Samsung product lovers. Without further ado, through this manual, we shall give you a breakdown of all you need to know about this device (Samsung Galaxy S21 5G) as well as the following: the specs, current price, and of course, pertinent information on how to handle your phone with care. This guide is designed to provide you with the experience and wonders of the Samsung Galaxy S21 5G. Also, this guide will provide you with useful information on how to put your device to maximum use, especially in the areas of turning on your device, transferring data from your old device, using the Setup Wizard, setting up Voicemail, using the side Key settings, customizing your home screen, and how to set Always-on Display. Going further, you will have the opportunity to learn how to connect to the web, professionally shoot pictures and videos, and how to link to Windows and Samsung Dex. Other essential contents you will be privileged to learn in this user guide includes: How to view and edit images How to play and edit Videos How to share videos and images How to delete images and videos How to navigate the camera screen How to configure shooting mode How to record videos Using live Focus Video How to use Live Focus How to use super Slow-mo Connecting to the internet Connecting to a WI-FI network Connecting to a nearby device scanning Connecting to a printer Connecting with Mobile Hotspot Connecting to Ethernet Virtual Private Networks Galaxy store Galaxy Wearable Samsung Global Goals Galaxy Essentials Using calculator How to use the calendar Using Samsung Health How to charge the for any type of shot you want. S-pen How to take photos using the S-Pen How to rest your S pen How to connect with another S pen How to change S-Pen ink color Air command Access S-pen settings How to activated Night mode How to switch to FHD display How to disable Always on Display How to enable power Modes How to enable Fast charging How to use wireless Powershare How to swipe palm trees to take screenshots How to use Bixby voice to take screenshots How to use a key combination to take screenshots How to power on your device How to switch off your device How to restart your device How to force-close apps How to set up Samsung Backup Storage and microSD card How to double-tap to wake up How to lock and unlock your device How to shoot 8K Video on Galaxy S21 How to edit 8K Videos How to shoot video How to remove Flickering from your Videos How to use Live Focus Modes How to take photos with Palm How to hide Front camera Troubleshooting common problem Tips And many more...... This is just a few of what is contained in this User Manual, and you can Download FREE with Kindle UnlimitedSo what are you waiting for? Scroll up and Click the Orange - BUY NOW WITH 1-CLICK BUTTON- on the top right corner and Download Now!!! You won't regret you did See you inside!!! **Popular Science** Pearson Education

Getting your Canon Speedlite to produce the light you need can be a real challenge. For those new to flash photography—or for anyone who has previously given up out of frustration—Speedliter's Handbook is a revelation. Photographer Syl Arena takes you on a journey that begins with an exploration of light and color, moves through a comprehensive discussion of the Canon Speedlite family and all of the accessories and equipment available to the Speedliter, then settles down to crafting great light in one photo shoot after another. Whether you want to create a classical portrait, shoot an event, or simply add a little fill light to a product shot, Speedliter's Handbook shows you how. A fantastic in-depth resource illustrated with over 500 images, Speedliter's Handbook covers: how to see the various characteristics and properties of light itself, as well as the differences between how your camera sees versus how you see all the buttons and dials of the entire Canon Speedlite family the basics of on-camera flash…and the necessity of getting your flash off the camera how to beautifully balance flash with the existing ambient light all the equipment necessary for great Speedlite shots how to get amazing shots with just one Speedlite how and when to use E-TTL versus manual flash the use of color gels to balance color, as well as create dramatic effects how to tame the sun—or any really bright light—with hi-speed sync and much, much more Whether you're shooting portraits, events, or sports, Speedliter's Handbook is an essential resource that teaches you how to craft the light you need

For more than 20 years, Network World has been the premier provider of information, intelligence and insight for network and IT executives responsible for the digital nervous systems of large organizations. Readers are responsible for designing, implementing and managing the voice, data and video systems their companies use to support everything from business critical applications to employee collaboration and electronic commerce.

DIY Drone and Quadcopter Projects Que Publishing

Galaxy S4 is amazing right out of the box, but if you want to get the most of out your S4 or S4 Mini, start here. With clear instructions and savvy advice from technology expert Preston Gralla, you'll learn how to go online, play games, listen to music, watch movies & TV, monitor your health, and answer calls with a wave of your hand. The important stuff you need to

Proceedings "O'Reilly Media, Inc." it better.

Quad Rotorcraft Control develops original control methods for the navigation and hovering flight of an autonomous mini-quadrotor robotic helicopter. These methods use an imaging system and a combination of inertial and altitude sensors to localize and guide the movement of the unmanned aerial vehicle relative to its immediate environment. The history, classification and applications of UAVs are introduced, followed by a description of modelling techniques for quad-rotors and the experimental platform itself. A control strategy for the improvement of attitude stabilization in quad-rotors is then proposed and tested in real-time experiments. The strategy, based on the use low-cost components and with experimentallyestablished robustness, avoids drift in the UAV's angular position by the addition of an internal control loop to each electronic speed controller ensuring that, during hovering flight, all four motors turn at almost the same speed. The quadrotor's Euler angles being very close to the origin, other sensors like GPS or image-sensing equipment can be incorporated to perform autonomous positioning or trajectory-tracking tasks. Two vision-based strategies, each designed to deal with a specific kind of mission, are introduced and separately tested. The first stabilizes the quad-rotor over a landing pad on the ground; it extracts the 3-dimensional position using homography estimation and derives translational velocity by optical flow calculation. The second combines colour-extraction and line-detection algorithms to control the quad-rotor's 3-dimensional position and achieves forward velocity regulation during a road-following task. In order to estimate the translationaldynamical characteristics of the quad-rotor (relative position and translational velocity) as they evolve within a building or other unstructured, GPS-deprived environment, imaging, inertial and altitude sensors are combined in a state observer. The text give the reader a current view of the problems encountered in UAV control, specifically those relating to quad-rotor flying machines and it will interest researchers and graduate students working in that field. The vision-based control strategies presented help the reader to a better understanding of how an imaging system can be used to obtain the information required for performance of the hovering and navigation tasks ubiquitous in rotored UAV operation. Mergent OTC Unlisted Manual "O'Reilly Media, Inc."

Popular Science gives our readers the information and tools to improve their technology and their world. The core belief that Popular Science and our readers share: The future is going to be better, and science and technology are the driving forces that will help make

### *Popular Photography* Springer Science & Business Media

# **Home Networking**

iPad: The Missing Manual"O'Reilly Media, Inc."